# **PRODUCTION PART APPROVAL PROCESS (PPAP) – Section 2**

# **PRODUCTION SUBMISSION REQUIREMENTS (PPAP)**

- Refer to the AIAG's *Production Part Approval Process* (PPAP) *manual*, (latest edition).
- The default submission level for suppliers to Powers  $\&$  Sons is Level 3 for all initial submissions, and a Level 4 for all other submissions.
- The requested PPAP level, PPAP required timing, and required PPAP submission categories, will be identified via email or via the Powers and Sons electronic PPAP system.
- PPAP documentation and samples are to be submitted to Powers & Sons' Purchasing Department.
- If requested by Powers and Sons LLC Purchasing department submit PPAP's through Electronic System – Refer to instructions within this section
- All applicable notes, test requirements, and specifications must be cascaded to sub-suppliers.

#### **RESUBMISSION**

• If changes are made to pertinent PPAP documentation, or if the tooling has been inactive for 12 months or more, a new PPAP must be submitted for P&S approval (see APQP Section of the Supplier Information Manual and AIAG *PPAP Manual* for guidance.)

# **SIGNIFICANT PRODUCTION RUN**

- For production parts, product for PPAP shall be taken from a significant production run with production tools and equipment, production operators and at production rates.
- This should be from one to eight hours of production and amount to a minimum of 300 (or more) consecutive parts, unless otherwise specified by P&S.

#### **SHIPPING REQUIREMENTS**

- Ship samples and documents in a separate shipping package. Do not ship Engineering or layout samples in the 300-piece container of parts.
- Mark packing slip as "PPAP Sample Submission Parts"
- Send submission to the attention of the Powers & Sons Purchasing Department.
- The 300-piece production run of parts is to be held at the supplier location until authorized to be shipped to Powers & Sons by Powers & Sons.
- The 300 pieces shall be clearly marked with Powers & Sons Blue PPAP Alert Form

# **PPAP REQUIREMENTS:**

#### **PPAP Binder**

- There are eighteen required sections for PPAP submission, which mirror the eighteen sections required by the AIAG PPAP manual, (latest edition).
- A binder shall be sent in that is in order to reflect the required sections. This makes it very easy to find information for both the supplier as well as Powers and Sons.
- An E file can also be submitted pre-approved at APQP.

# **Table of Contents**

- Include a Table of Contents that matches the documentation below.
- Any section that does not require documentation must be explained by one of the following two methods:
- May be explained on the Table of Contents page. Example: if not design responsible, simply put Not Applicable in Item 4 of the Table of Contents page.
- Insert a page that indicates the section is Not Applicable under the tab for that section

# **1. Blueprint (Design Record)**

- The blueprint shall be the one supplied and approved by Powers  $&$  Sons OR
- Supplier blueprint shall be approved for use (signed and dated) by Powers & Sons Engineering.
- Each and every feature must be "ballooned" or ["road mapped"](https://en.wikipedia.org/wiki/Plan) to correspond with the inspection results (including all print notes, and specifications, and anything else relevant to the design of the part)," if not using the DCP numbers already provided on the print for this purpose.

# **2. Engineering Change Documents (if any)**

- Any authorized engineering change document not yet incorporated in the design record, but incorporated into the part. (i.e., SREA's, Engineering Alerts, Approved Deviations, Approved Permanent Change Request, memo's, letters, etc.)
- Must include copy of Purchase Order

# **3. P&S Design Engineering Approval**

- When specified on the B/P.
- Powers & Sons Engineering shall evaluate PPAP parts if required

# **4. Design D-FMEA (If Product-Design Responsible)**

• Shall track entire process from receipt of raw material through to finish product shipped

#### **5. Process Flow Diagrams**

- Shall track entire process from receipt of raw material through to finish product shipped.
- Must include all outside processes

#### **6. Process P-FMEA**

- Shall follow the process flow (Process or Flow Diagram number)
- Reference AIAG *Failure Mode and Effects Analysis Manual*, (latest edition).

#### **7. Control Plan(s)**

- All pass-through characteristics on the blueprint, shall be addressed.
- All significant characteristics (see section 1 of the SIM) shall be labeled.
- Shall follow the process flow.
- Shall follow AIAG format (see AIAG *PPAP Manual*).
- Shall utilize the DCP numbers applied to the P&S blueprints.
- Shall include ES test frequencies and testing.
- Include Annual Layout documentation
- Shall indicate checking 3 pcs initially at start up or set-up.
- Alternatively, shall check 1 pc initially, followed by periodic SPC checks
- **8. Measurement System Analysis Studies (MSA)**, (latest edition).
- An MSA Study is required for every gage listed in the Control Plan.
- Checking aids are considered to be gages

#### Variable Gage R&Rs

- Required: 10 parts, 3 operators, 3 repetitions.
- Required: Percent GR&R
- Required: The GR&R shall be 10% or less.
- Required: ndc of 5 or greater (may require ANOVA method)

#### Attribute Gage R&Rs

- Use 50 parts, 3 operators, 3 repetitions.
- The distribution of the parts should be as follows: 10% (5 parts) should be utilized in the GRR study both above as well as below the upper and lower spec limit.
- The gage must reject all parts that are outside the specification limits.

#### **9. Dimensional Results**

- A Layout form is included in the SIM, which documents all P&S requirements.
- Six (6) parts are required to be evaluated or agreed upon quantity of part(s).
- The Supplier's form can be used as long as all of the P&S requirements are included.
- All dimensions, notes, and specifications must be addressed per the drawing. These items must be identified with their associated DCP numbers on the drawing, or the "ballooned" or ["road](https://en.wikipedia.org/wiki/Plan)  [mapped"](https://en.wikipedia.org/wiki/Plan) numbers assigned by the supplier to correspond with the inspection results.
- Need to supply layout to support each unique manufacturing process including machines, materials, molds, cavities – all dimensions and notes.
- The blueprint revision date/level must be denoted on the Layout Form.
- Clearly highlight or circle all out-of-specification dimensions.
- The "Accept-Reject" results for each item must be clearly indicated.
- The Layout Report must be identified by name of person responsible for report and dated.

#### **10. Certifications - Material Heat Treat Plating**

- Certifications must be submitted for all Suppliers/Sub-Suppliers.
- The Supplier/Sub-Supplier is responsible to review and approve all certifications against the specification /drawing.
	- Certification must have the specification number denoted on the cert
		- Supplier must denote the spec number on the cert if not present.
	- Certification must be signed (not initialed) and dated
		- Signature indicates approval
		- Electronic signatures are acceptable if it is designated as electronic
		- Supplier or Sub-Supplier signature is acceptable
- Supplier/Sub-Supplier (whoever approved the certification) will ensure all other requirements documented on the blueprint are documented on the material certification.

#### **Performance Test Results**

- Performance/Durability/Physical test results if applicable, must comply with the latest specification and revision level, which must be recorded on the report. (Reference Supplier Information Manual: CQI / Pass Through Requirements Section)
- Test results must then be signed off (not initialed) by the Supplier's Representative to indicate compliance of the results with that requirement.

#### **11. Initial Process Capability Studies**

• All studies shall be placed in this section per APQP. For instructions on how to determine capability, number of pieces, variable/ attribute, please reference Section 4 of the Supplier Information Manual.

#### **12. Qualified Laboratory Documentation**

- If you have an ISO/IATF 16949 laboratory accreditation certificate signifying that an independent auditor has verified this requirement please submit the certificate.
- Supplier shall provide a copy of the qualified laboratory scope and documentation showing that the laboratory, including gage lab and engineering test lab, is qualified for the type of measurements or tests conducted.

#### **13. Appearance Approval Report (AAR), if applicable**

- For parts with color, grain or surface requirements by the customer.
- Not applicable for Powers & Sons parts unless specifically indicated.

#### **14. Sample Product**

- Document the number of samples submitted with the PPAP paperwork
- 6 samples, or agreed upon quantity of part(s).
- Exception: one piece per die cavity / impression or production process.
- Each piece shall be clearly identified and numbered.
- Document the number of parts produced for the PPAP run

#### **15. Master Sample**

• Retain Master Sample(s). Either denote this on the Table of Contents page or insert a page into this section, signifying compliance.

#### **16. Checking Aids**

• Any Checking Aid used must be documented in the Control Plan.

#### **17. Customer-Specific Requirements**

- Suppliers are responsible to cascade and communicate all quality requirements throughout the sub-tier supply chain.
- Suppliers must submit the cover page only to the latest CQI assessment of your facility / subsupplier(s) within the last 12 months. The CQI assessments listed below must be submitted. This would include the company name, date assessment completed, and score obtained.
- COI 9, (latest edition).
- CQI 11, (latest edition).
- COI 12, (latest edition).
- CQI 15, (latest edition).
- COI 23, (latest edition).
- CQI 27, (latest edition).
- CQI 30, (latest edition).
- Tooling and Gages are to be identified including pictures per Customer Requirements and noted on the Warrant.
- Submit the SDS of any substance not specified on blueprints but have been applied to Powers & Sons parts (lube oil for threads, rust preventative, etc.).
- Packaging Data Sheet, approved by Powers and Sons Production Control Department.
	- Reference Production Control Requirements Section of the Supplier Information Manual to hyperlink the Packaging Data Sheet
- Capacity study required per APQP, will be dependent on the customer and what form is needed from the 300-piece significant production run.
- Along with the Capacity Form, the USMCA Certificate of Origin is required with initial submission and annually thereafter. This form can be found in "Forms Section", of the Supplier Information Manual. Exceptions would be for Outside Processors, Coaters, Heat Treaters, etc.
- Bar code label form is to be filled out (ref. Production Control Requirements Section for examples)
- Submit the approved IMDS & list IMDS number of PSW.

#### **18a. Part Submission Warrant (PSW)**

 The latest AIAG Warrant form is preferred. See the included example — available on the P&S Web Site for downloading. Your own warrant must include all information per the AIAG requirements

- Document the reason for submission (if other than initial submission) beside EXPLANATION/COMMENTS
- Part Weight (Mass) must be in kilograms (Kg) to four decimal places  $(0.0000)$  unless otherwise specified by the customer.
- To determine the part weight for small parts, individually weigh 10 randomly selected parts and report the average weight. At least one part shall be weighed from each cavity, tool, line or process used.
- All sections of the Warrant must be filled out or indicated as non-applicable (N/A).
- Material Data Information Indicate the IMDS (International Material Data System) number on the PSW form.

#### **18b. Part Submission Warrant (PSW) - Sub-Suppliers**

• An approved warrant must be submitted for each sub-supplier (paint, heat treat, etc.).

# **DISPOSITION OF PPAP SUBMISSION**

The supplier will be notified of the disposition of a PPAP submission as soon as it is processed.

If approved, the [Part Submission Warrant](file://///mtplrnas2/public/Controlled%20Documents/SIM%20-%20P&S%20Supplier%20Information%20Manual%20(Web%20-%20B.O.S.S.)/Controlled%20Documents/Controlled%20Documents/SIM%20-%20P&S%20Supplier%20Information%20Manual%20(Web%20-%20B.O.S.S.)/Supplier%20Forms/Section%202%20-%2017%20and%2020%20-%2007-36-01-03%20A%20-%20PPAP%20Warrant.xls) (PSW) will be signed by a Powers & Sons Representative and sent or e-mailed to the Supplier.

For an Interim Approval, the PSW will be signed by either the Powers & Sons Quality or Engineering Departments. In the Comments Section of the PSW, the conditions for the interim approval will be stated. The supplier's response should be the submission of corrective actions, and updating (or resubmission) of the PPAP to correct the condition(s) indicated.

#### **INSTRUCTION FOR SUBMITTING ELECTRONIC PPAP THROUGH SUPPLIER PPAP WEB SYSTEM**

Purchasing will help supplier submit first PPAP. DO NOT SUBMIT AN ELECTRONIC PPAP THROUGH THIS SYSTEM WITHOUT AGREEMENT FROM PURCHASING DEPARTMENT.

There are 26 distinct electronic PPAP categories, and each category must be addressed for each PPAP submitted with either an uploaded document or the N/A box checked. Therefore, your submitted PPAP documents must be separated to match the 26 categories.

Due to the possibility of a lengthy wait and connection time if uploading up to the maximum of 26 documents at the same time, Powers and Sons has segregated the categories into their corresponding departments (*see table below*), and the process is completed in 4 separate uploads – one for each department. After the documents have been successfully uploaded for one department, you will be returned to the parts list where you have the choice of selecting the same part number again to continue immediately with the next department, or close the program and return later to continue.

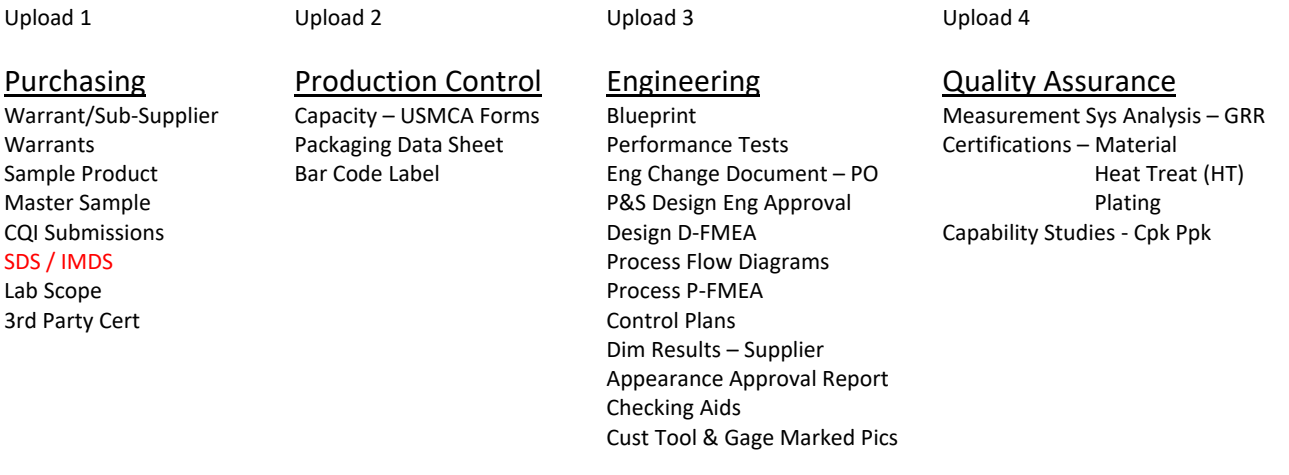

Only one (1) document can be uploaded for each category, but that document may contain multiple pages or tabs. For instance, if you have 3 pictures to upload for one category, scan them into one 3-page PDF document and upload the PDF. If you have multiple spreadsheets to upload for a category, copy them into one spreadsheet as separate tabs and upload the combined spreadsheet file.

Various document types are acceptable to upload (*i.e. PDF, Word, Excel, and most picture formats*), and you may use any combination of them. For engineering drawing files, the best method would be to convert to PDF and upload the PDF, as Powers and Sons may not have the native drawing software available to open it with.

Documents that are not acceptable to upload are various types of executable files *(i.e. exe, xlsm, msi, bat, etc.*), and they will be blocked. Zipped files are also not accepted, as the contents of a zipped file are unknown.

Finally, the file name cannot exceed 99 characters (*file.pdf = 8 chars*), and the full path name cannot exceed 256 characters (*C:\Users\George\Documents\file.pdf = 34 chars*).

Begin by going to Powers and Sons LLC Supplier Web Page - [http://supplier.powersandsonsllc.com](http://supplier.powersandsonsllc.com/)

- Select PPAP Login Page and log into the system
- Select Parts List
- The requested PPAP level, PPAP required timing, and required PPAP submission categories, will be identified in the Supplier Parts List.

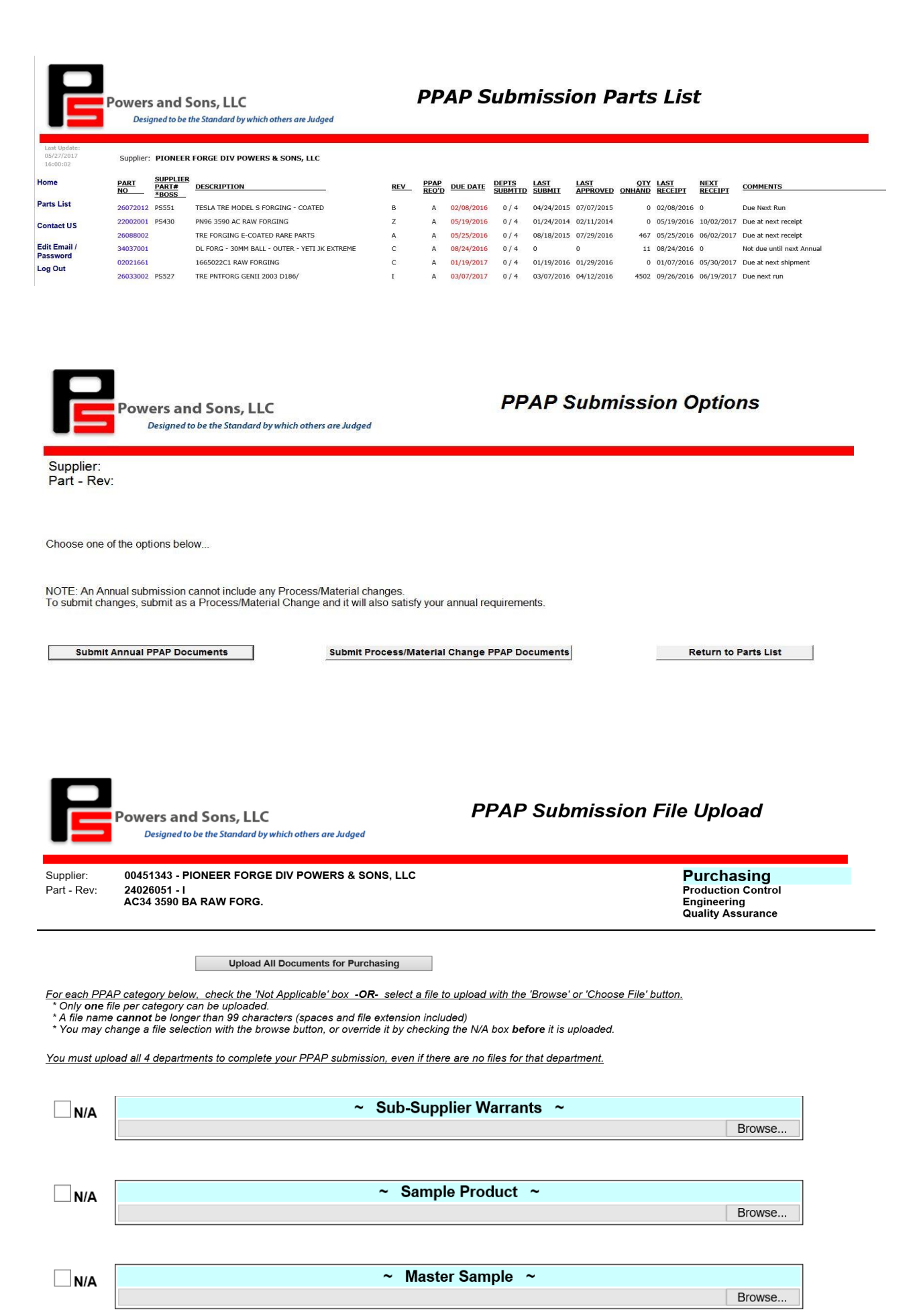

Section 2-8 Powers and Sons LLC. SIM 07/12/2023

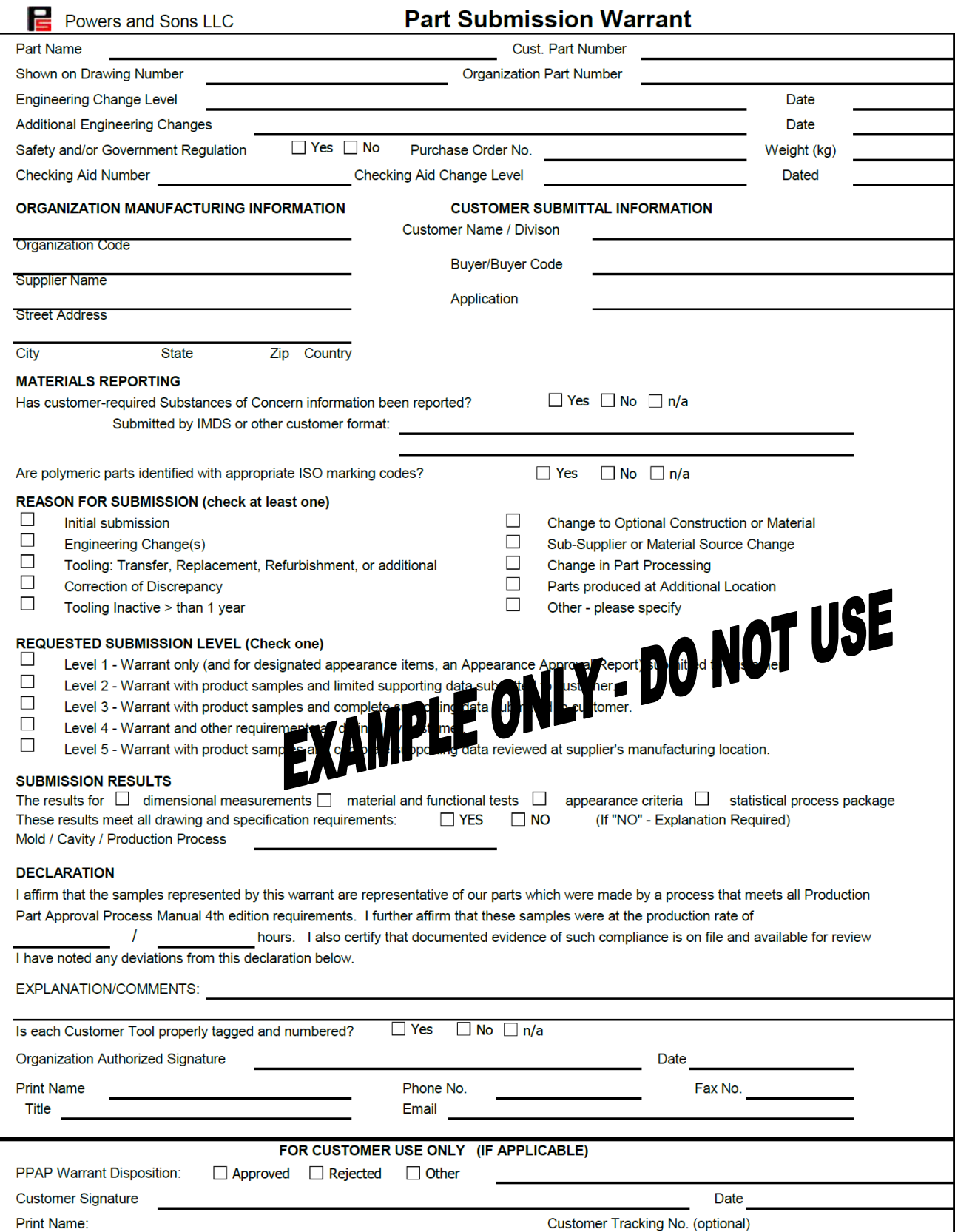

March 2006 CFG-1001 07-36-01-03 B - PPAP Warrant The checklist shown below is used within the Powers and Sons organization. When the supplier's PPAP arrives, it is logged in and passed along to the appropriate departments for their review and concurrence.

Please note that the numbering system to the checklist is similar to your PPAP table of contents.

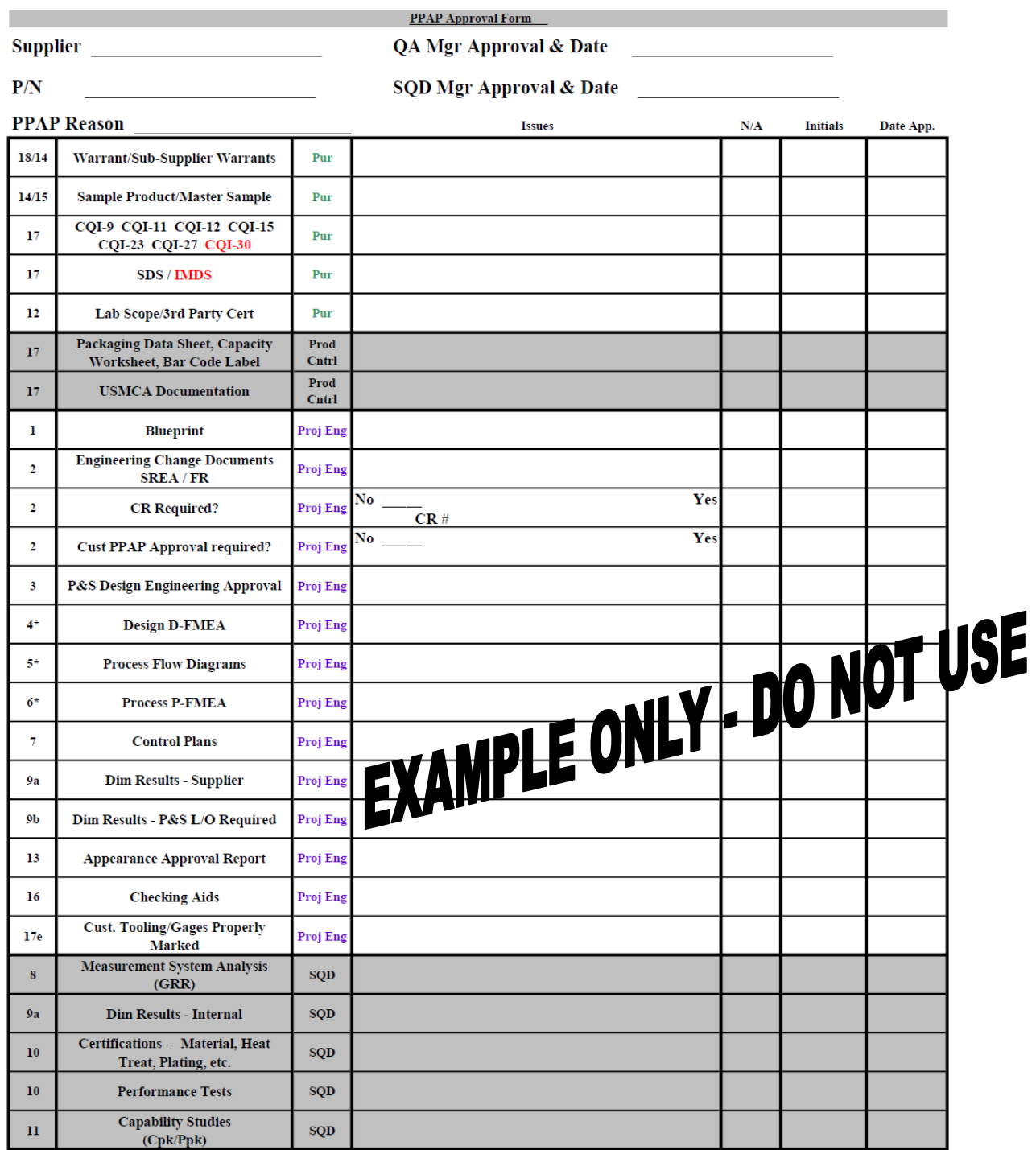

07-36-02-04-E - Supplier PPAP Checklist.xls

# **MATERIAL CERT EXAMPLE**

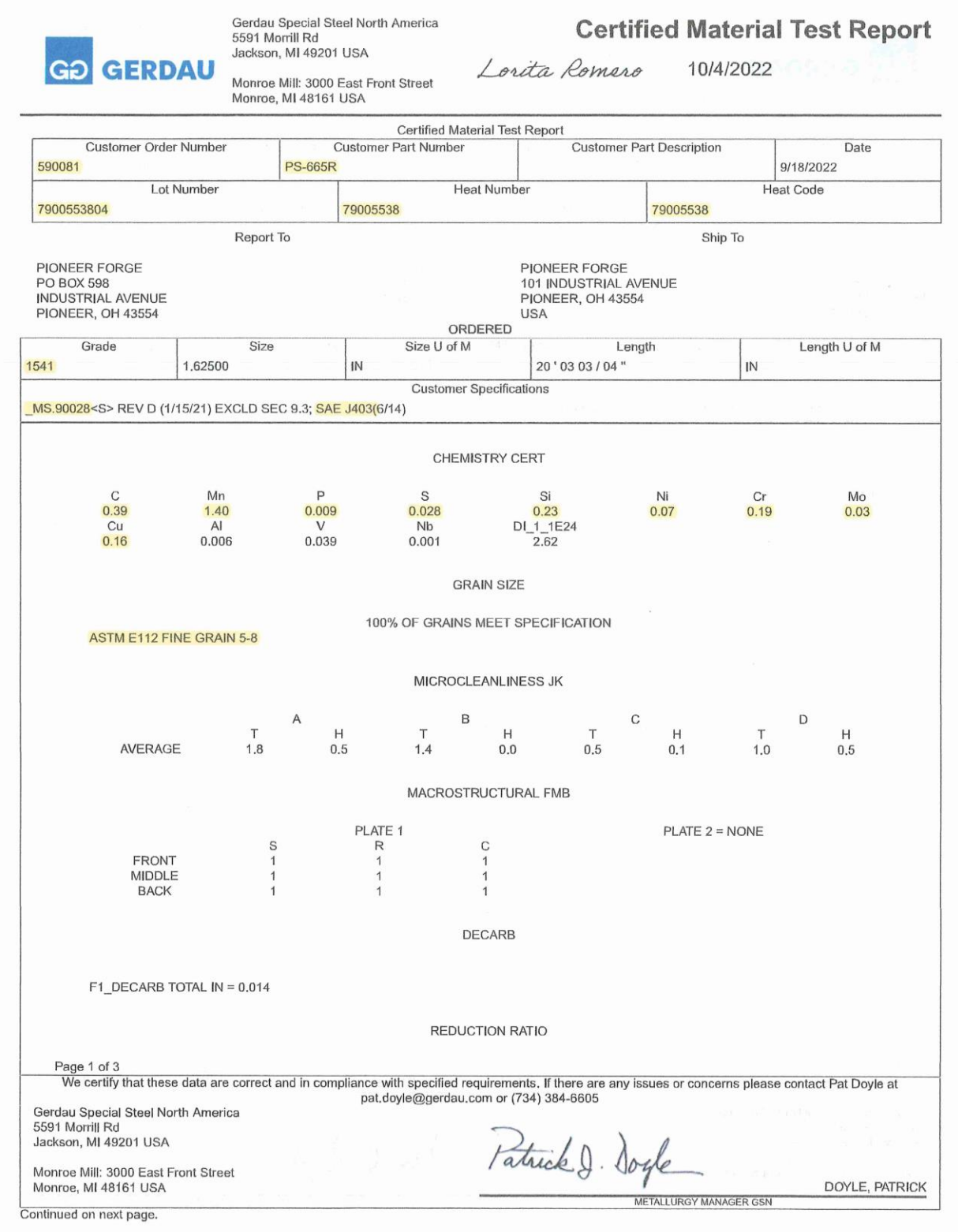